# **Redmine - Defect #6141**

# **No data to display in Documents**

2010-08-16 07:38 - Sidnei Neves

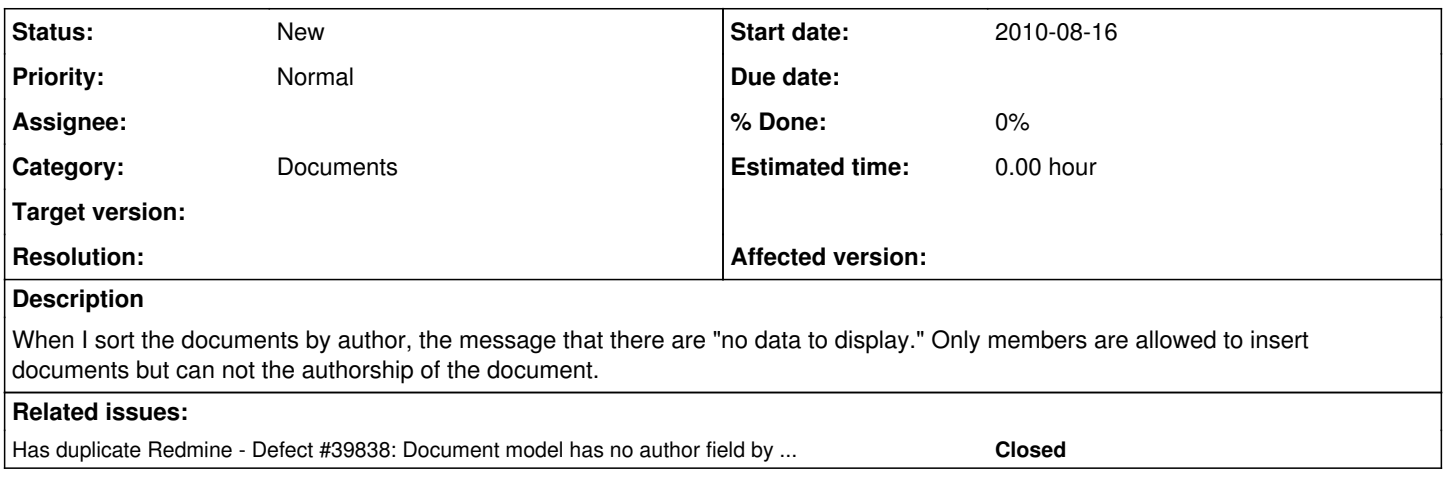

### **History**

### **#1 - 2010-08-16 08:24 - Jean-Baptiste Barth**

Sorry I don't understand the problem. Can you be more explicit ?

### **#2 - 2010-08-16 13:27 - Sidnei Neves**

Jean-Baptiste Barth wrote:

Sorry I don't understand the problem. Can you be more explicit ?

In the Documents, in my Redmine system, there are several papers by several different authors. In the right sidebar when I try to sort the papers by author, results in the message that there is nothing to display. Sorry for my bad English.

#### **#3 - 2010-08-17 15:27 - Sidnei Neves**

I made a video to better explain the problem: <http://www.youtube.com/watch?v=5ym54NIsQq8>

#### **#4 - 2010-08-18 07:28 - Sidnei Neves**

I was analyzing the problem detected in the Documents and discovered a pattern: only items with attachments appeared on the list when sorted by author. Other items without attachments simply do not appear.

#### **#5 - 2010-12-18 22:00 - Laurens B**

Hi,

I'm running Redmine 1.0.4.devel.4510 and this problem still persists. The "Documents" page will only show the author if you attach a file to a document. Furthermore the modification date entirely depends on whether or not you attach a new file. The date won't change if you just modify the text.

Thanks for your attention!

## **#6 - 2014-03-20 19:33 - Michael Albert**

I can verify that a related issue is still affecting Redmine 2.5.

In a sort by author, only documents with file attachments will appear.

To replicate:

- 1) Add one or more documents with attachments.
- 2) Test each of the four default sort options (they work.)

3) Add a document without uploading an attachment.

4) Test each of the four default sort options.

All will function as expected except that, using sort by author, the document without an attachment will no longer appear at all in the list.

5) Go back to the document without an attachment and add a file.

6) Test each of the sort options. The document will now show up under the Author sort.

# **#7 - 2023-12-19 14:42 - Mischa The Evil**

*- Has duplicate Defect #39838: Document model has no author field by itself added*